### RELEASE 2.7. CHANGELOG

HALO

JANUARY 2019

# OMNIBAR GLOBAL SEARCH

#### FIND YOUR MODULE, INSTANCES OR MEDIA EASIER. JUST CLICK ON THE TOP LEFT BUTTON OR PRESS CMD+K *(MAC)* CTRL+K *(WIN/LINUX)* TO OPEN IT.

|    | 1          |                               |               |                                          |               |  |  |
|----|------------|-------------------------------|---------------|------------------------------------------|---------------|--|--|
|    | ·          |                               |               |                                          |               |  |  |
| 12 | * ari      | Q halo                        |               |                                          |               |  |  |
|    | icor       | HaloTest.html                 |               | 🕅 Media                                  |               |  |  |
| -4 |            | halo-favicon.png              |               | 🕅 Media                                  | Version: 2.6. |  |  |
|    |            | HaloTest.pdf                  |               | 🕅 Media                                  |               |  |  |
|    | neral cont | HALO TESTS CURRENT STATE      | JS.ods        | 🕅 Media                                  | all           |  |  |
|    |            | halo2.png                     | 🕅 Media       |                                          |               |  |  |
|    | Î          | halo-home.png                 | 🕅 Media       | M                                        |               |  |  |
|    | ۱.         | Video_ <mark>HALO</mark> .mp4 |               | 🕅 Media                                  | M             |  |  |
|    | Ø          | halo-favicon.ico              |               | 🕅 Media                                  | ٩M            |  |  |
| 1  | 19         | halo-favicon_inpgce.ico       |               | 🕅 Media                                  | M             |  |  |
|    | 6          | halo-favicon.ico              | 🕅 Media       | _                                        |               |  |  |
|    |            | abc                           |               | 🙆 👺 Module                               | M             |  |  |
|    |            | HALO-3305                     |               | 🖓 Module                                 | M             |  |  |
|    |            | XHALO 3316 (Tags + Language   | es)           | De Module                                | M             |  |  |
|    |            | Z3lfimears)                   | Jago Figueroa | Ioday at 4:40                            | PM            |  |  |
|    |            |                               | Jago Figueroa | Today at 4:46                            | PM            |  |  |
|    |            | •                             | Jago Figueroa | Today at 4:46                            | РМ            |  |  |
|    |            |                               | Sheemore      | n an an an an an an an an an an an an an |               |  |  |
|    |            | 28                            |               |                                          |               |  |  |

 $\bigcirc$  Undo  $\bigcirc$  Redo

Sort by: Updated at  $\ \psi$ 

Grid view

HALO

| # // | Name //              | Location // | Photo //                                                                                       | Project //        | Work //           | Color 🅢 | Nation |
|------|----------------------|-------------|------------------------------------------------------------------------------------------------|-------------------|-------------------|---------|--------|
| 1    | Miguel Ramos         | A Coruña    | https://res.cloudinary.com/mobgen-halo/image/upload/v1486735833/img_27_glcpq3.png              | HALO, Shell       | Backend, Frontend | #A3E214 |        |
| 2    | Daniel Somoza        | A Coruña    | https://s3-eu-west-1.amazonaws.com/halo-media-addon-1/10170427b575cd6d6e889e8e7301b18d70       | HALO, Shell       | Frontend          | #7322AF |        |
| 3    | Jose Mato            | A Coruña    | https://res.cloudinary.com/mobgen-halo/image/upload/v1488470805/upload_hj4g8e.jpg              | HALO, Shell       | Backend           | #41F42A |        |
| 4    | Pablo Fernandez      | A Coruña    | https://res.cloudinary.com/mobgen-halo/image/upload/v1488530075/Mobgen-Logo_bfanz3.jpg         | HALO, Shell       | Backend, Frontend | #23E476 |        |
| 5    | Suso Blanco          | A Coruña    | https://res.cloudinary.com/mobgen-halo/image/upload/v1488465740/Venancio_4_z8kfq2.jpg          | HALO, Shell       | Backend, QA       | #A35246 |        |
| 6    | Jonatan Calvo        | A Coruña    | https://res.cloudinary.com/mobgen-halo/image/upload/v1481722860/priest_apthze.jpg              | HALO, Shell       | Frontend          | #541326 |        |
| 7    | Sergio Regueira      | A Coruña    | https://res.cloudinary.com/mobgen-halo/image/upload/v1483018513/Android_Screenshot_Finalpage   | HALO              | Backend           | #D45D32 |        |
| 8    | Elisabeth Van Rompuy | Amsterdam   | https://res.cloudinary.com/mobgen-halo/image/upload/v1483018757/John_Donne_Artist_Unknown      | HALO, Shell       | SA                | #C43842 |        |
| 9    | Matus Poruban        | Amsterdam   | https://res.cloudinary.com/mobgen-halo/image/upload/v1483087538/Dimensions_Android_xeghsl.r    | HALO              | QA                | #F54852 |        |
| 10   | Pablo Castro         | A Coruña    | https://res.cloudinary.com/mobgen-halo/image/upload/v1486993061/lpqJsTI_mizrqp.jpg             | HALO              | Frontend          | #F53756 |        |
| 11   | Hector Gomez         | A Coruña    | https://res.cloudinary.com/mobgen-halo/image/upload/v1488461006/Apps_list_mfe24w.png           | HALO, Shell       | Backend, Frontend | #B375C3 |        |
| 12   | Jeremy               | A Coruña    | https://res.cloudinary.com/mobgen-halo/image/upload/v1488461106/apple_pxc4iv.jpg               | HALO              | Frontend          | #B4ACD2 |        |
| 13   | Tino Fernandez       | A Coruña    | https://res.cloudinary.com/mobgen-halo/image/upload/v1485177810/01-datavisualization_visgpq.pn | HALO, Lead things | SA                | #B64F4C |        |
| 14   | Adrián Boubeta       | A Coruña    | https://res.cloudinary.com/mobgen-halo/image/upload/v1485181362/cry_rnIng0.gif                 | HALO, PLUS, SHELL |                   | #F42483 |        |
| 15   | Miguel Alvarez       | A Coruña    | https://res.cloudinary.com/mobgen-halo/image/upload/v1484835766/TEST_AnaZarzaparrilla_test02   | HALO              | Backend           | #B32546 | Spa    |
| 16   | Miguel RA            | A Coruña    | https://res.cloudinary.com/mobgen-halo/image/upload/v1484824883/NPG_LawrenceSirTho_Arthur_     | HALO, R&M         | Frontend          | #F3C33A | Spa    |
| 17   | Rodrigo Dopazo       | A Coruña    | https://res.cloudinary.com/mobgen-halo/image/upload/v1484739832/TEST_AntonioZarzaparrilla_tes  | HALO              | Frontend          | #D24332 | Spa    |
| 18   | Jagoba Figueroa      | A Coruña    | https://res.cloudinary.com/mobgen-halo/image/upload/v1481722860/priest_apthze.jpg              | HALO, ENSO        | QA                | #12532D | Spa    |
| 13.1 | Marie Treschow _     | Amsterdam   | https://res.cloudinerv.com/mobgen-halo/image/upload/v1481106468/React.js_logo.svg_odk5ty.png   | HALO PLUS         | Backend, Frontend | #/263DB | C.Vet  |

## INSTANCE EDIT UIEW

#### EDIT YOUR INSTANCES ALL TOGETHER, IN THE SAME WAY YOU WOULD IN A TYPICAL SPREADSHEET.

# NEW FIELD TYPE: DOCUMENTS

#### ADD TXT, HTML AND PDF FILES TO YOUR CONTENT.

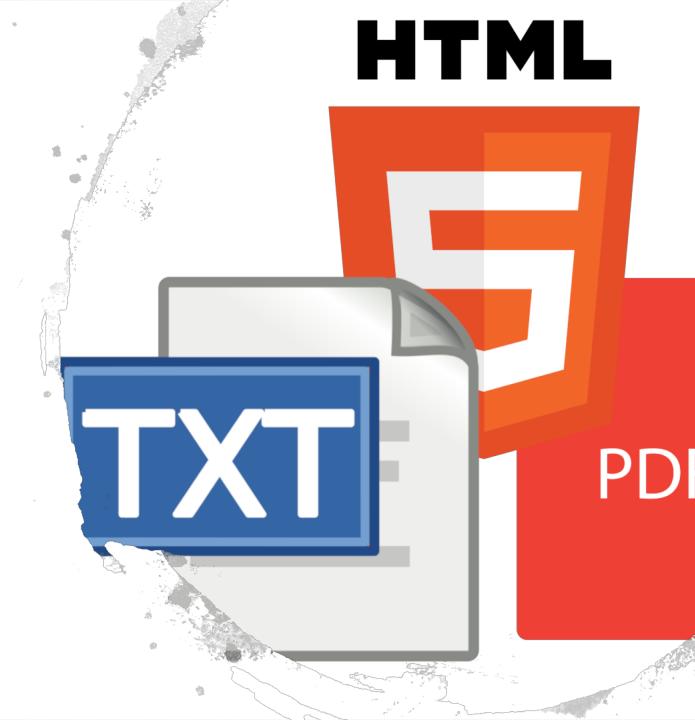

## NEW HOMEPAGE

#### PROVIDING INFORMATION ABOUT THE LATEST CHANGES IN YOUR CONTENT, MEDIA, TAGS OR LAST PUSH SENT. ALSO, AND AFTER EACH RELEASE, A CARD WILL POP UP WITH THE LATEST CHANGES IN THE PROJECT.

#### Ai Adri, welcome to **HALO°**

|          | General content latest changes                                                                                                    |       |                 |               |               |  |  |
|----------|----------------------------------------------------------------------------------------------------|-------|-----------------|---------------|---------------|--|--|
|          | Op.                                                                                                    |       | Name            | Originated by | Originated a  |  |  |
|          |                                                                                                    | 19    | Sergio Regueira | Adri Blanco   | Today at 4:18 |  |  |
|          |                                                                                                    | P     | Sergio Regueira | Adri Blanco   | Today at 4:18 |  |  |
|          |                                                                                                    | P     | Miguel Alvarez  | Adri Blanco   | Today at 4:17 |  |  |
|          |                                                                                                    | 19    | Tino Fernandez  | Adri Blanco   | Today at 4:17 |  |  |
|          |                                                                                                    | P     | Hector Gomez    | Adri Blanco   | Today at 4:17 |  |  |
|          |                                                                                                    | 19    | Hector Gomez    | Adri Blanco   | Today at 4:17 |  |  |
|          |                                                                                                    | 19    | Marie Treschow  | Adri Blanco   | Today at 4:17 |  |  |
| 57<br>20 |                                                                                                    | 19    | Adri Blanco     | Adri Blanco   | Today at 4:17 |  |  |
|          |                                                                                                    | P     | Adri Blanco     | Adri Blanco   | Today at 4:11 |  |  |
|          |                                                                                                    |       | Marie Treschow  | Adri Blanco   | Today at 4:11 |  |  |
|          |                                                                                                    |       | Show more       |               |               |  |  |
|          | 100 - 110 - 110 - | and a |                 |               |               |  |  |
|          |                                                                                                    |       | Vame            | Priginated by | and           |  |  |
|          |                                                                                                    |       |                 |               | 17 A.         |  |  |

L Scroon

### MINOR UX CHANGES

- ADDED NEW COLUMNS TO SHOW THE PUBLICATION STATUS OF AN INSTANCE AND THE APPS CONNECTED TO A MODULE
- USER PREFERENCES ARE NOW SAVED AUTOMATICALLY SO YOU DON'T HAVE TO READJUST YOUR FAVORITE PAGINATION LIMIT OR VIEWING PREFERENCES
- MOVED THE ROLE LIST OUT OF AN USER'S PAGE
- MORE FEEDBACK FOR USER ACTIONS
- LESS INVASIVE POP UPS
- MORE SEARCH FIELDS
- IN THE WEBSERVICE, A BETTER EXPLANATION OF WHY PUSH NOTIFICATION FAILED

# ANY QUESTION? SEND US AN EMAIL: HALO@MOBGEN.COM

HALO